## **NChief Architect** Certification Testing

COMPETENCY AREA Category Matrix # Knowledge<br>Startup Options 100 Familiar with interface and use 100 Familiar with interface and use Familiar with Menu organization Knowledge of info available in menus Awareness of tool families (submenus) Paste - Special Functions Familiar with parent-child buttons Familiar with drop-down tools Understand what a toolbar configuration is Know how configs can affect work flow Ability to customize toolbars Edit toolbar changes based on object Plan Check Use Spell Check Use How to change default template How to create a new template Saving and using custom templates Save and Retrieve Plans Knowledge of the Chief folder paths Data folder path and contents Effective Folder Structure for plans and layouts Reset To Defaults **Network** Understanding of scope and use Delete Objects **National Control** Understanding of scope and use USER INTERFACE Menus Toolbars Checks **Templates** File Management

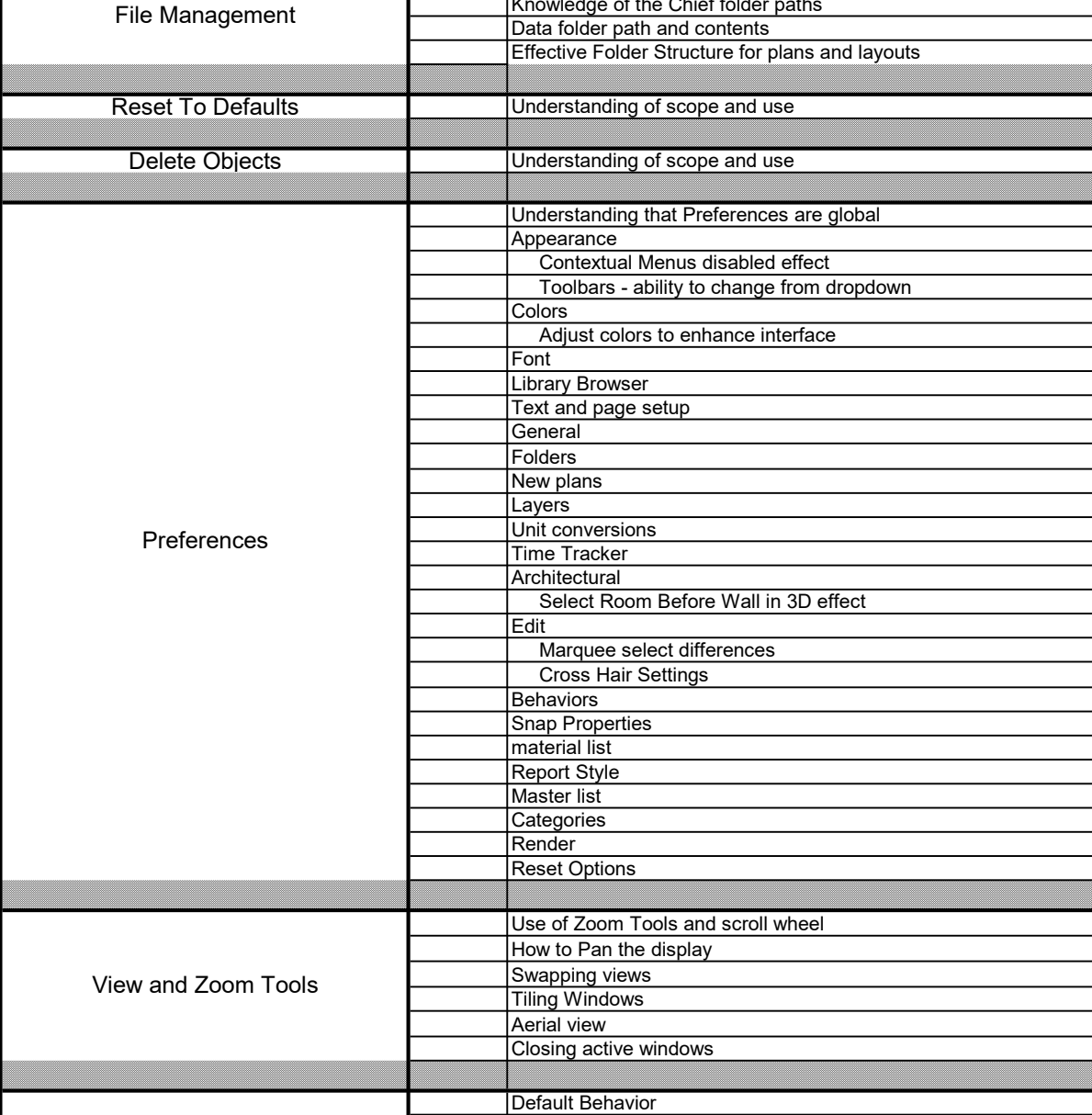

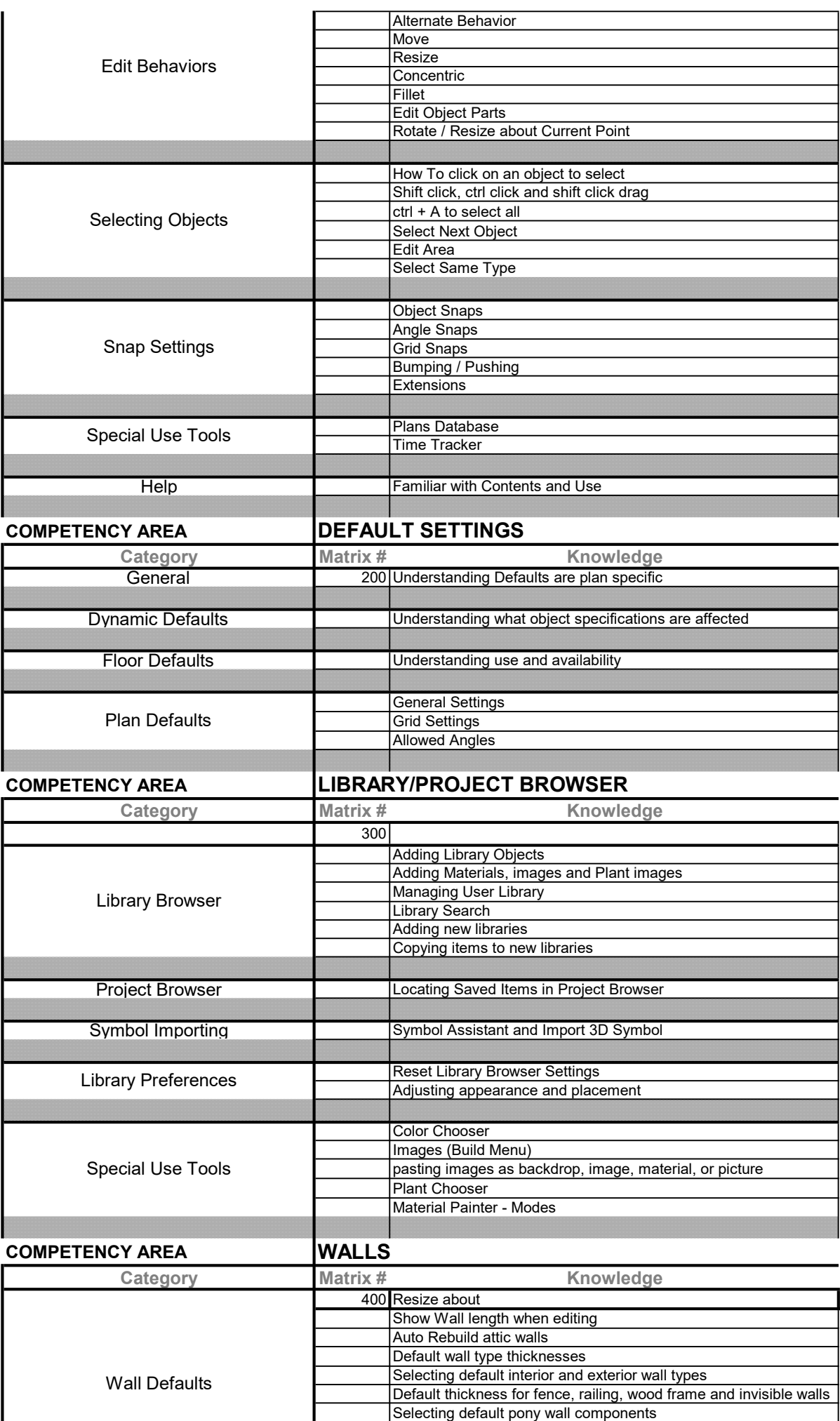

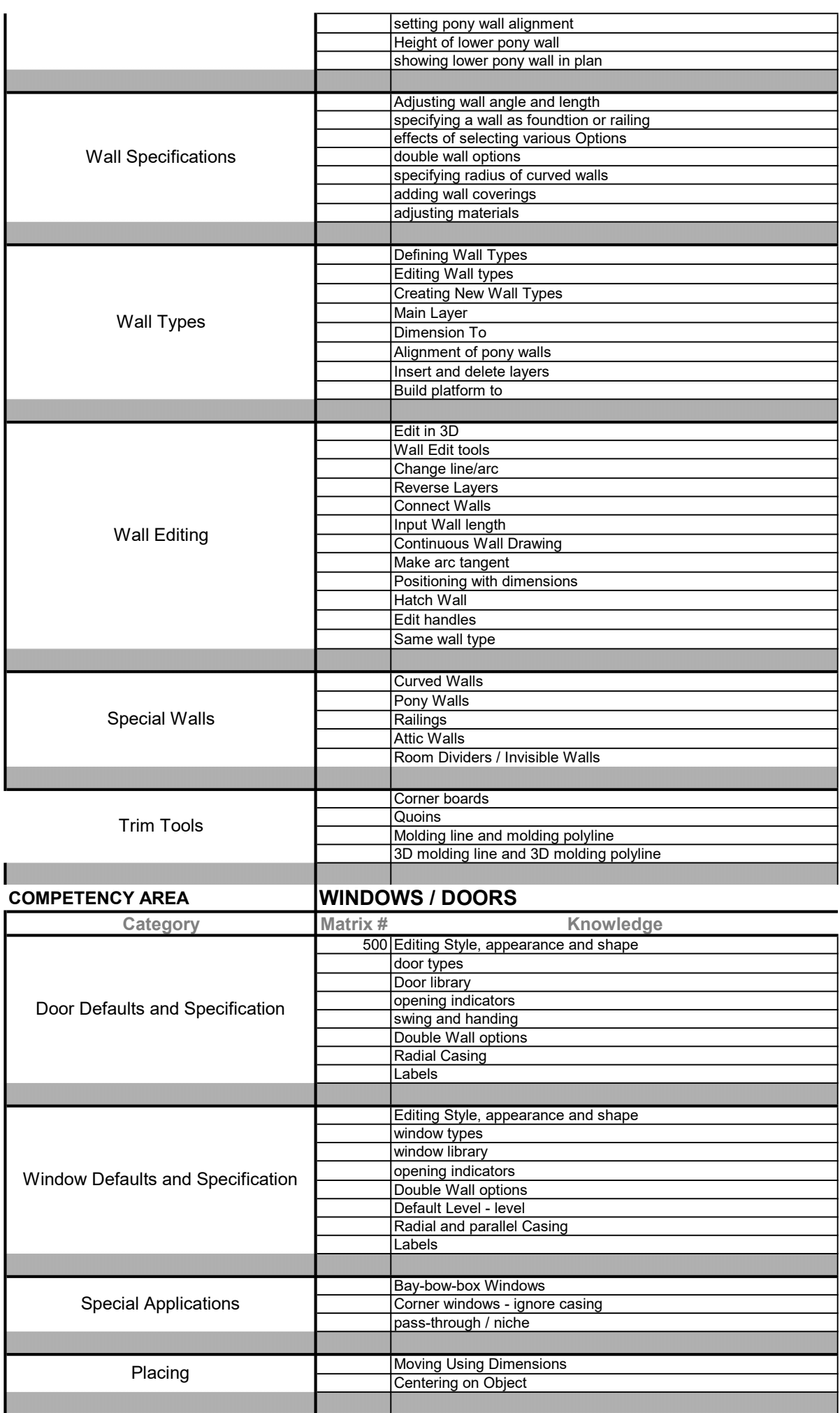

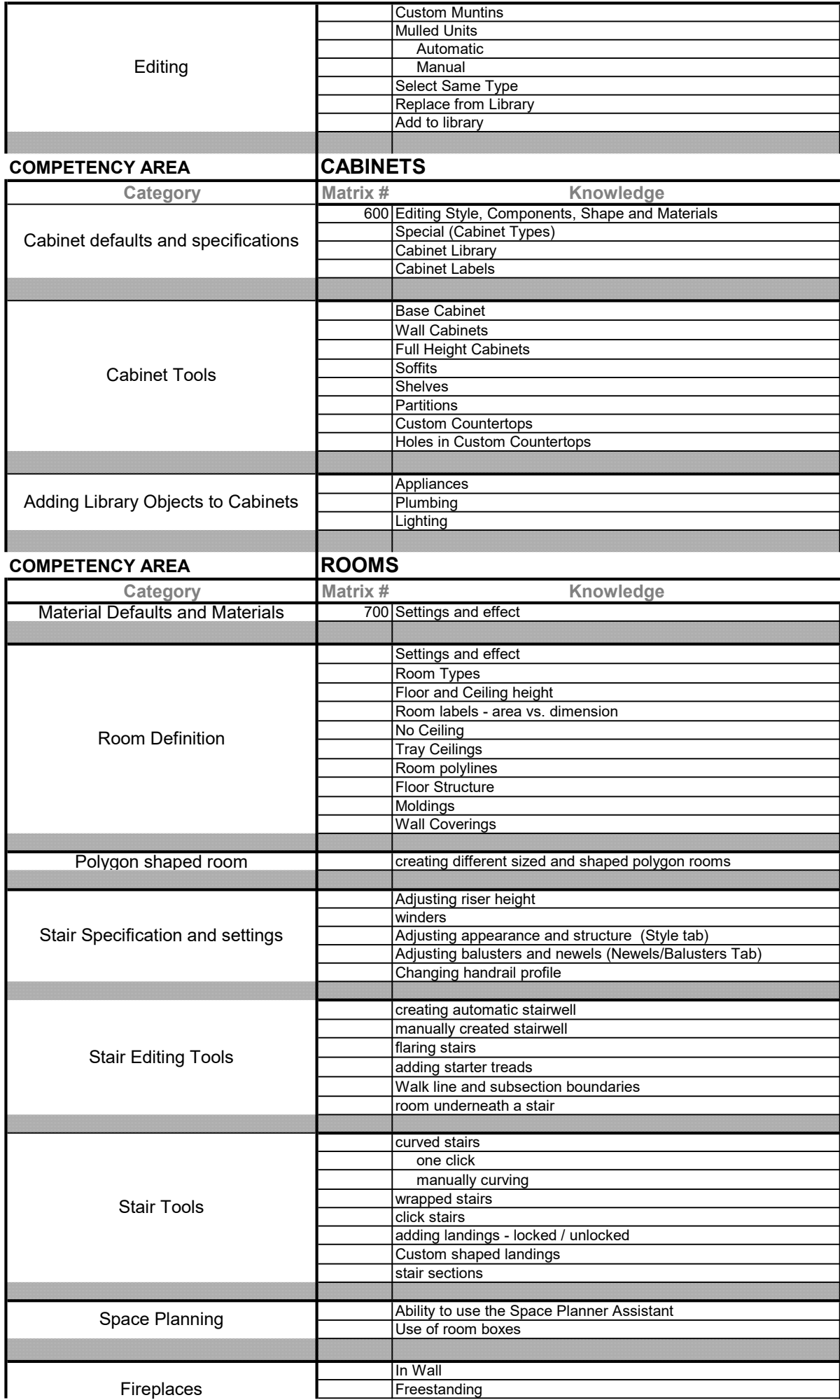

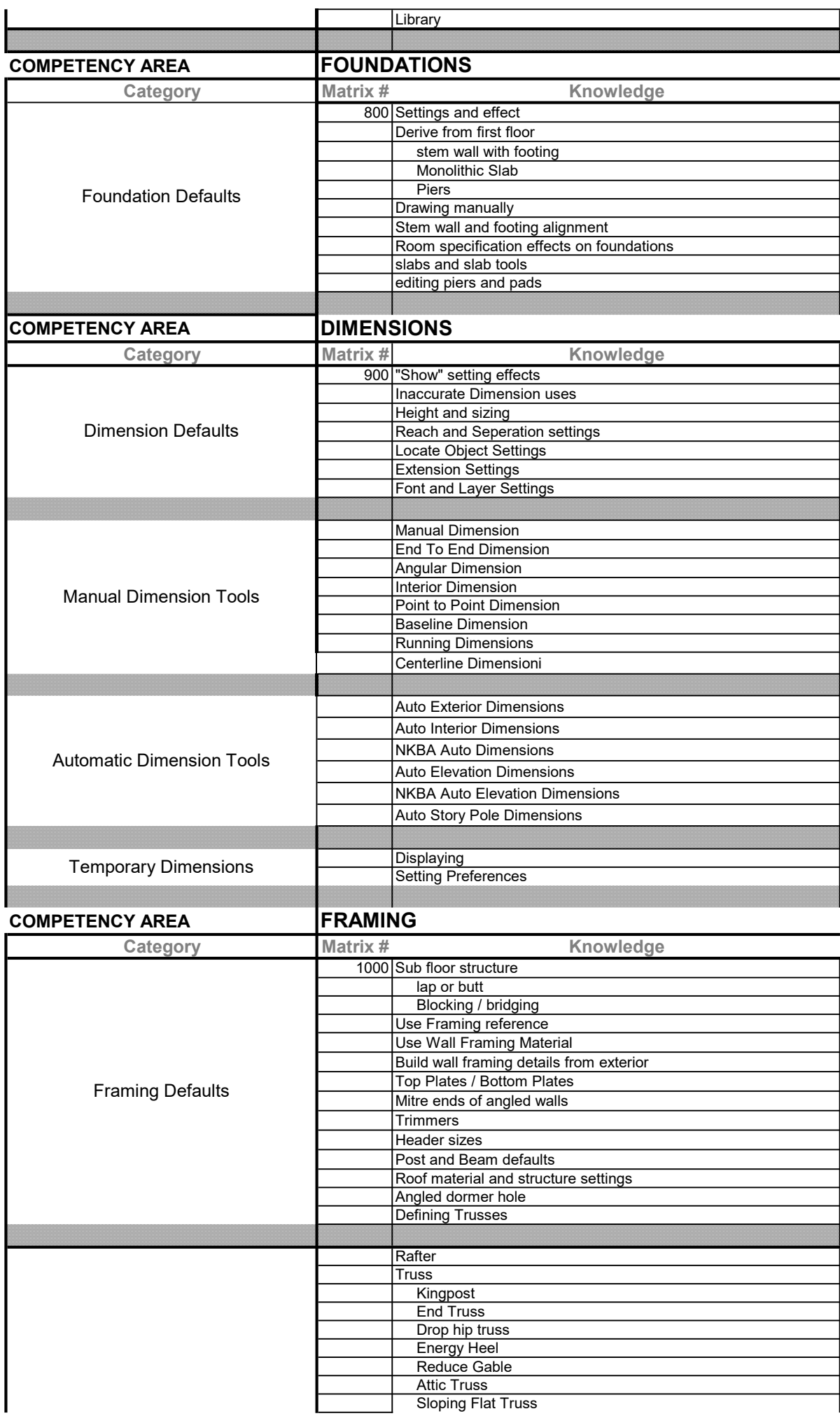

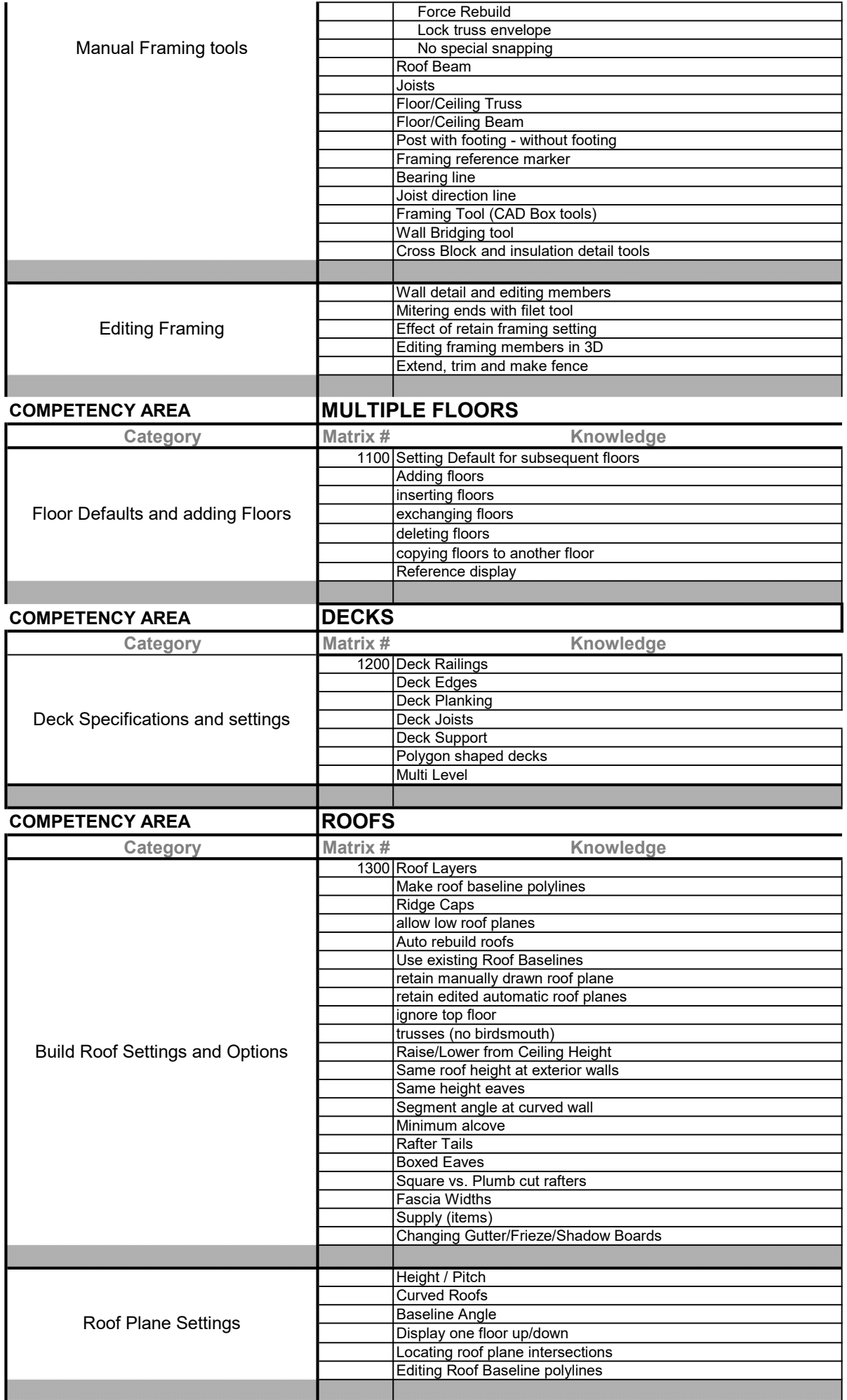

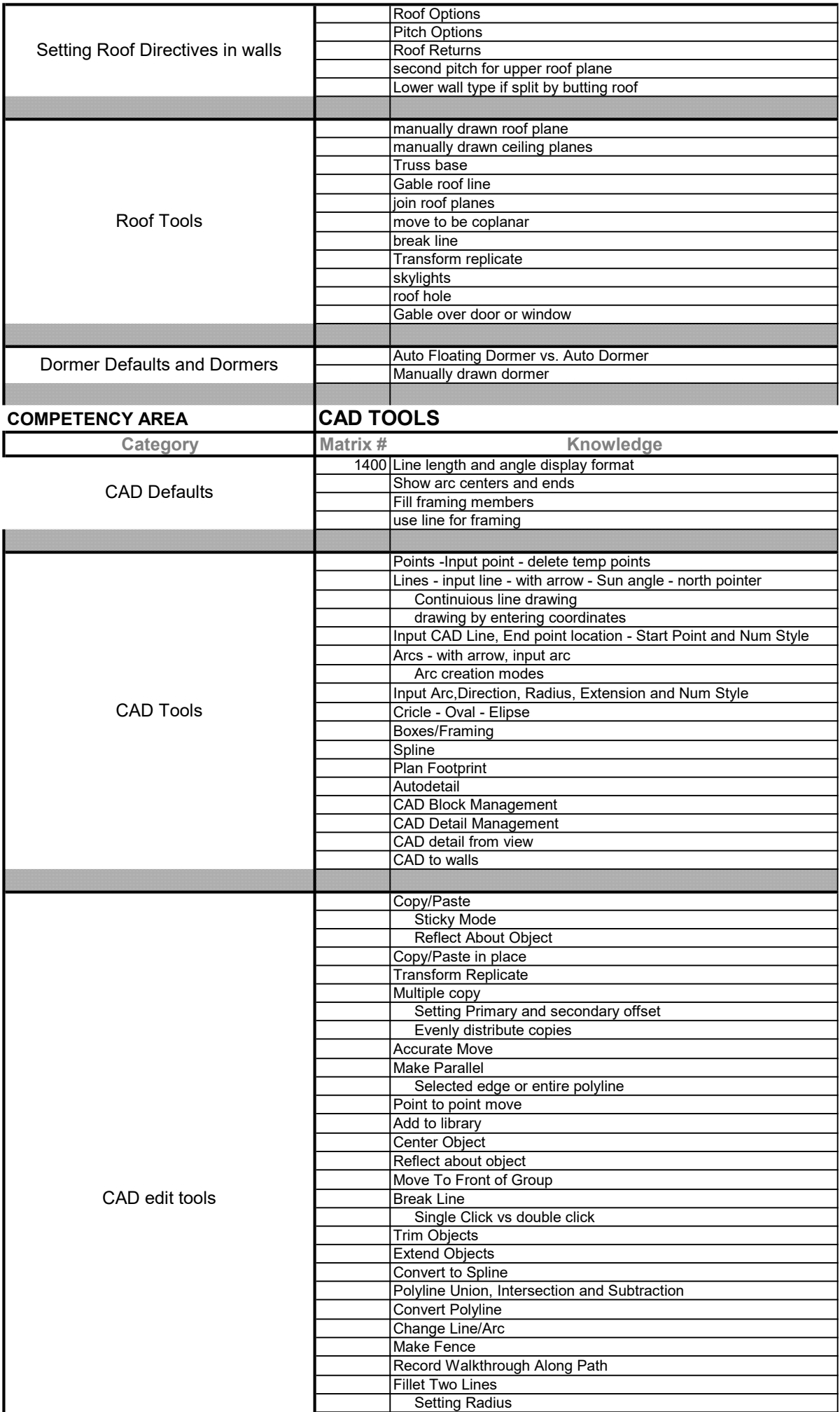

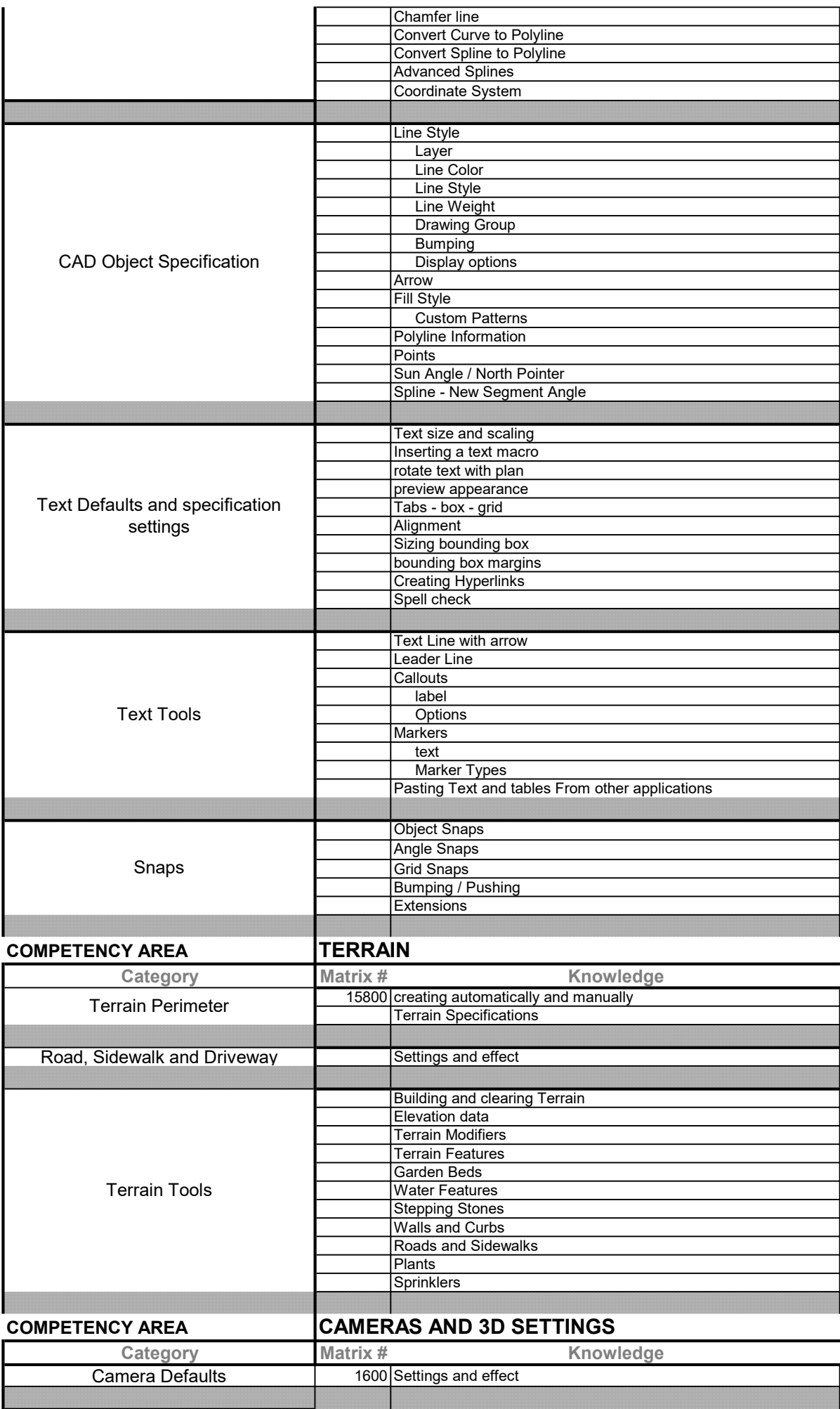

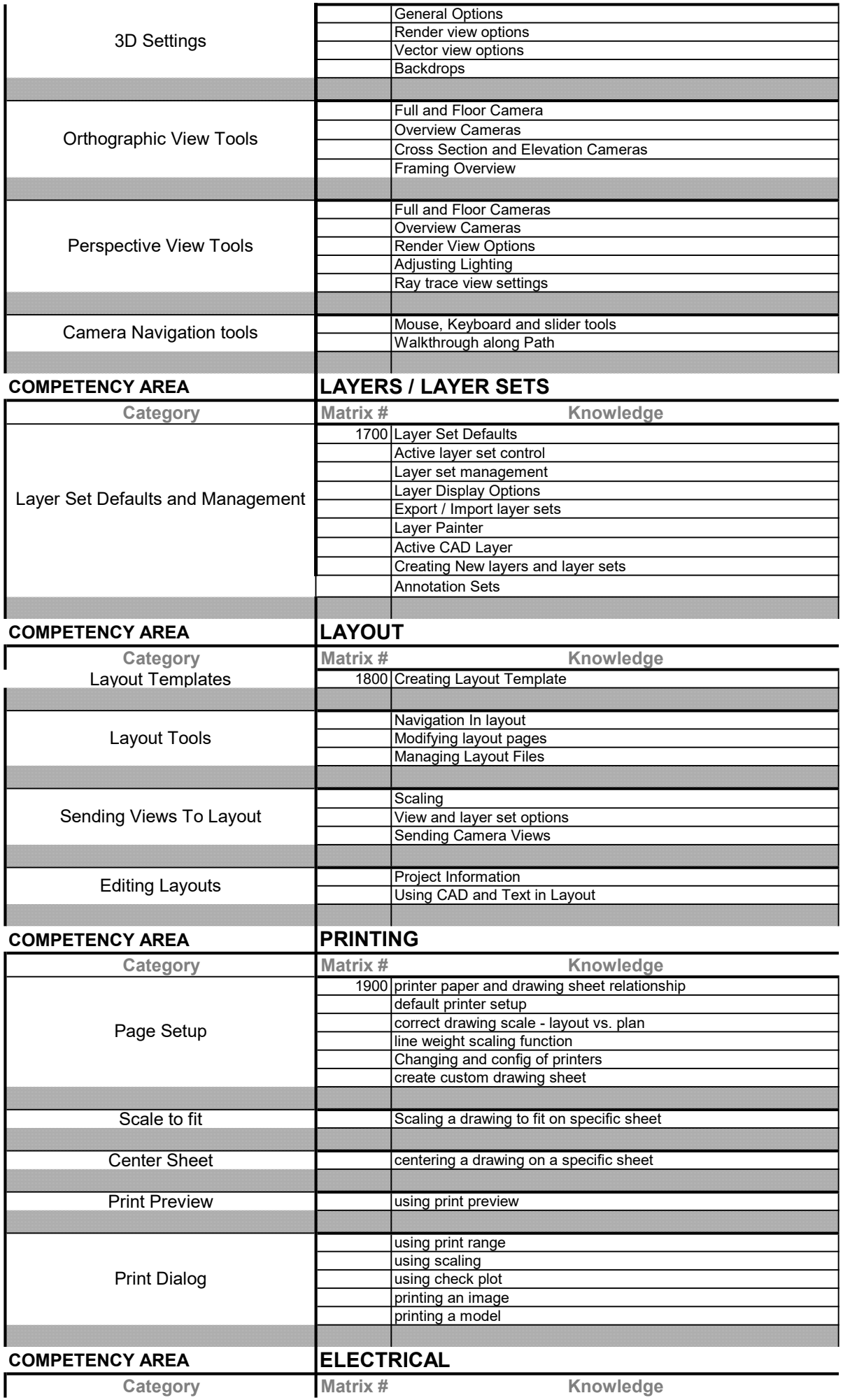

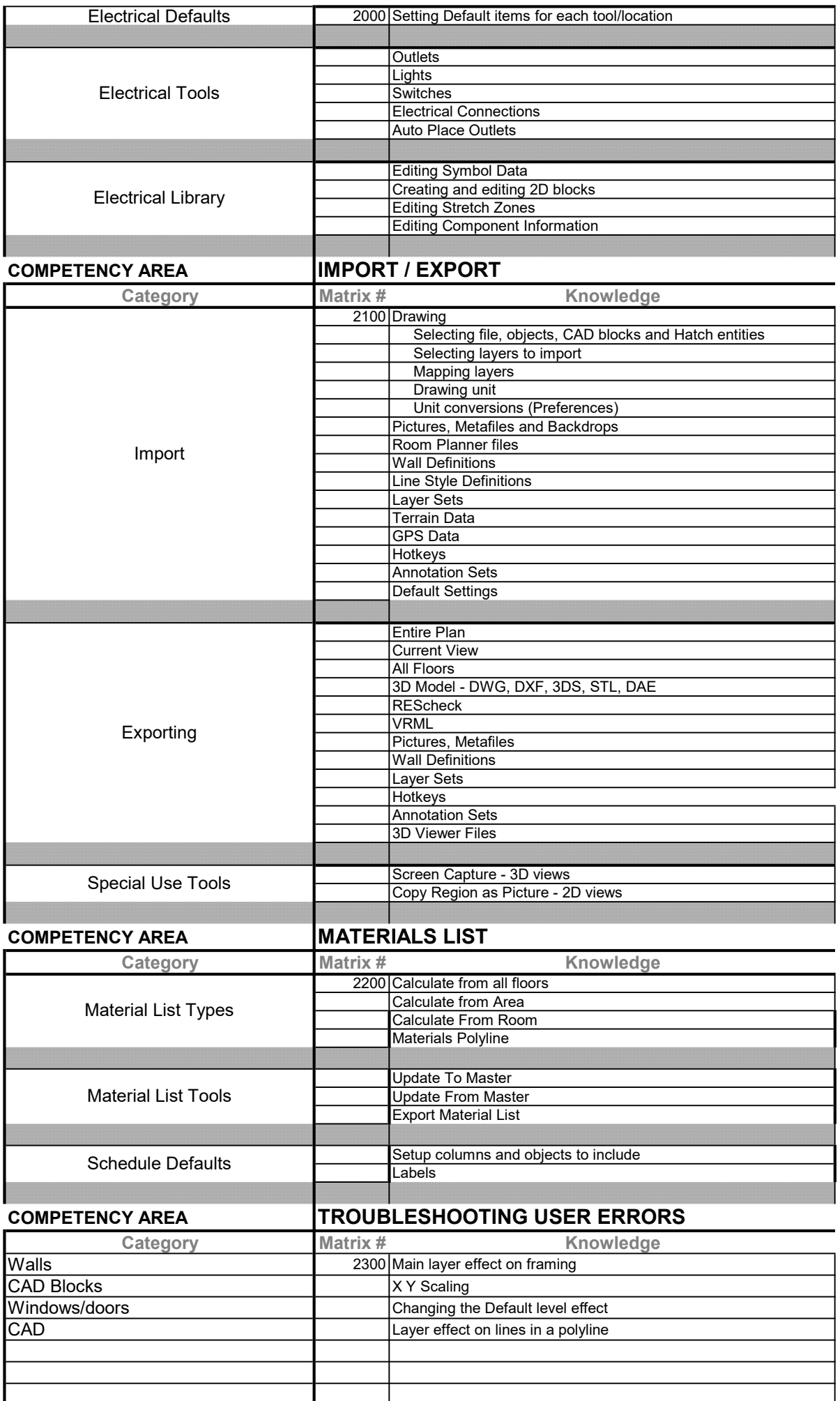

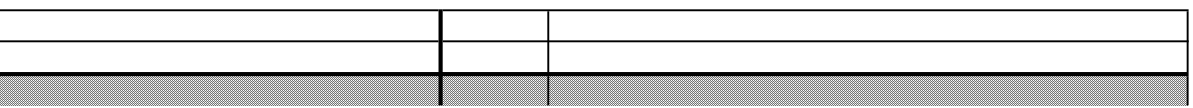